# Searching for Signatures of Selection with Selscan

Ryan Hernandez

ryan.hernandez@ucsf.edu

### The Effect of Positive Selection

Adaptive Neutral Nearly Neutral Mildly Deleterious Fairly Deleterious Strongly Deleterious

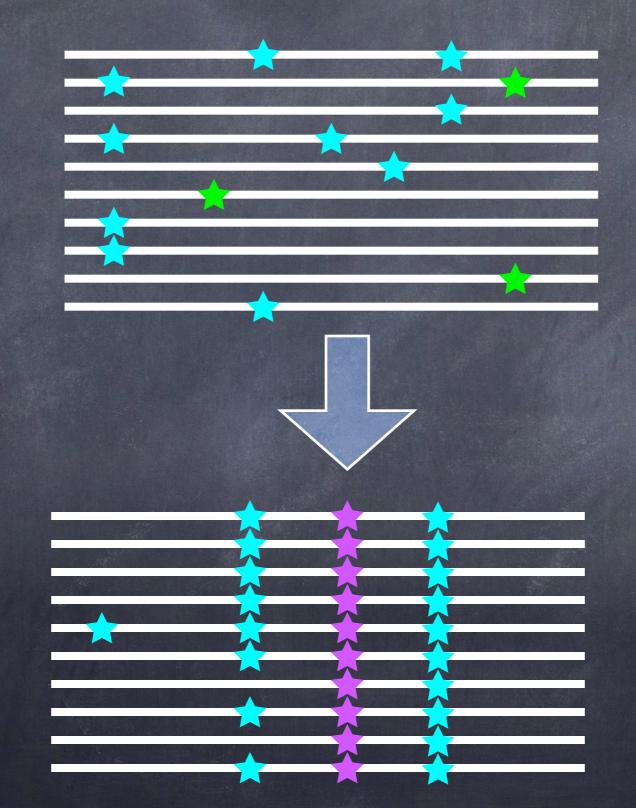

How do we capture this process in a statistic?

# Extended Haplotype Homozygosity

- Sabeti, et al. (Nature, 2002) proposed EHH
- Designed to track the decay of haplotype identity away from a locus of interest
  - If selection acts quickly enough
- Originally derives from ideas in Hudson, et al. (Genetics, 1994).

# Zachary Szpiech

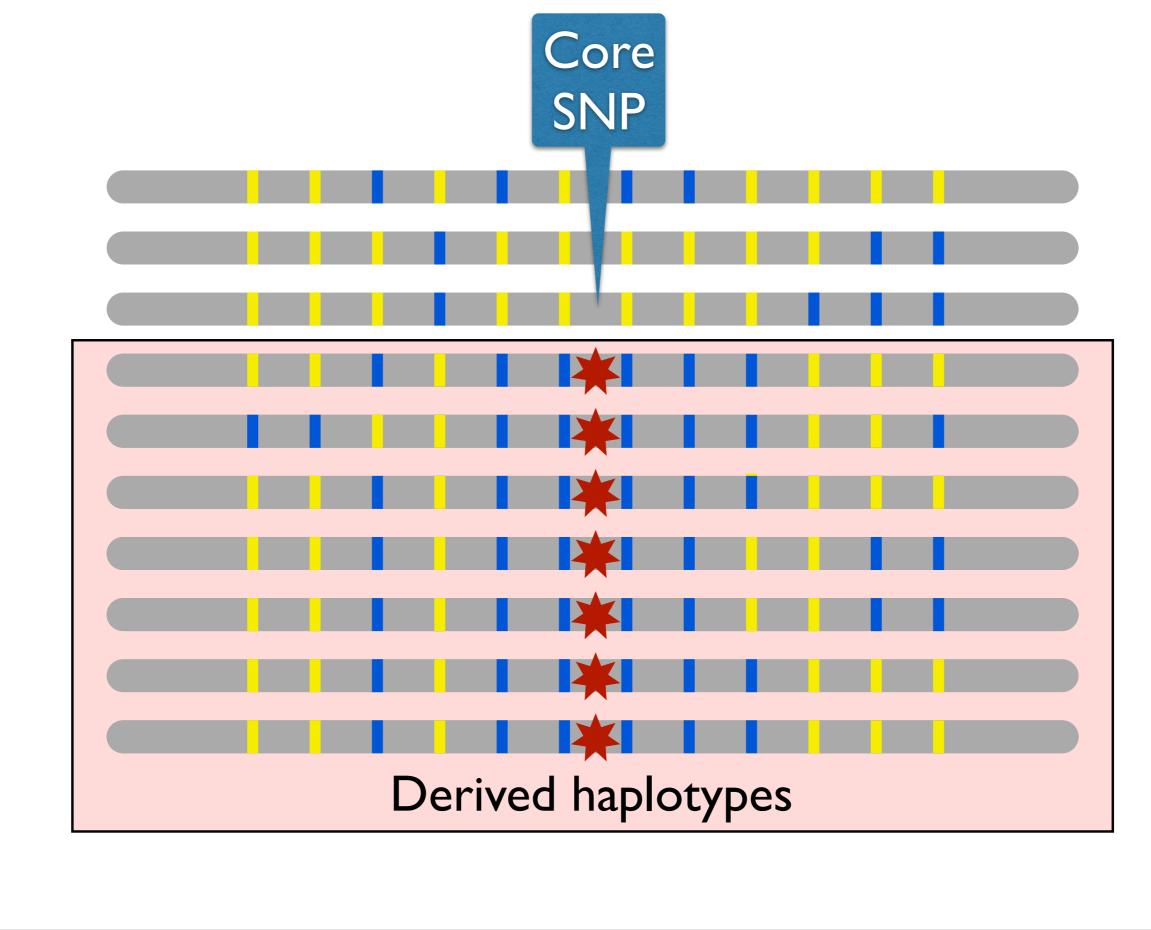

----

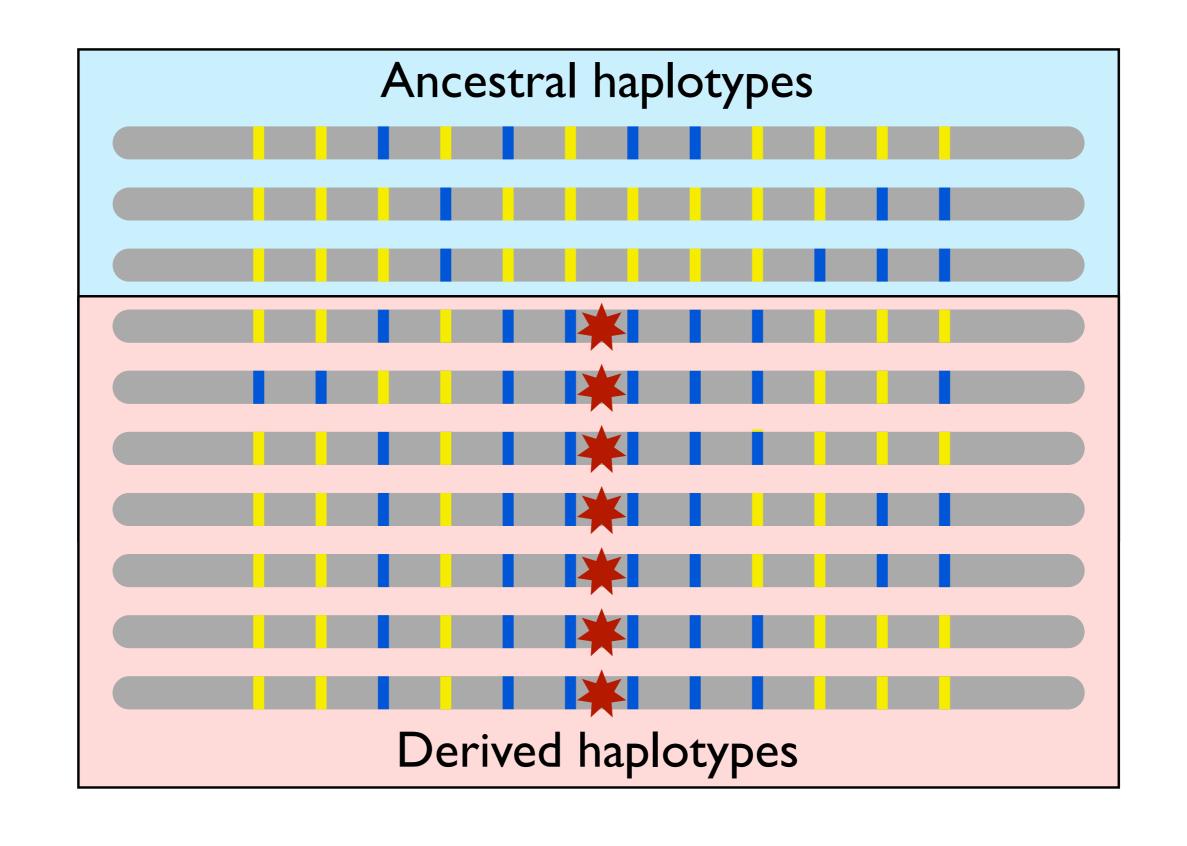

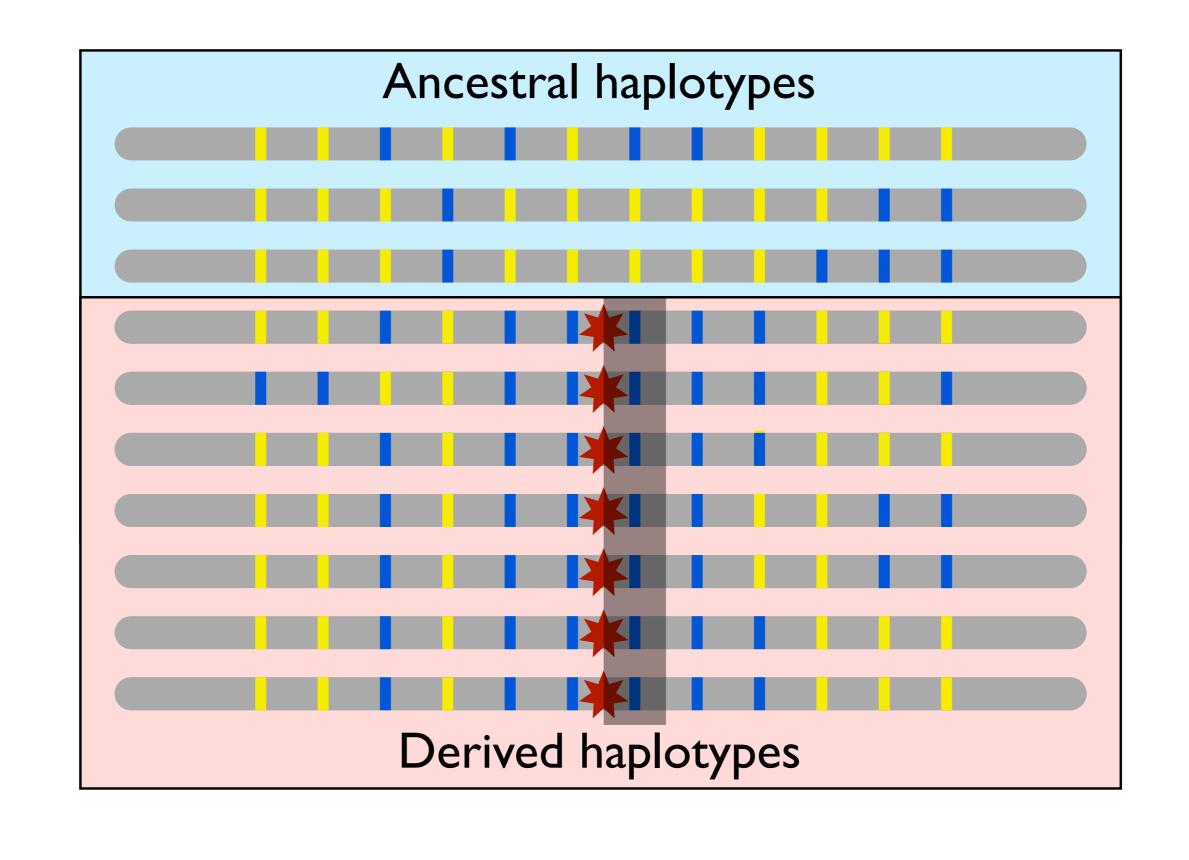

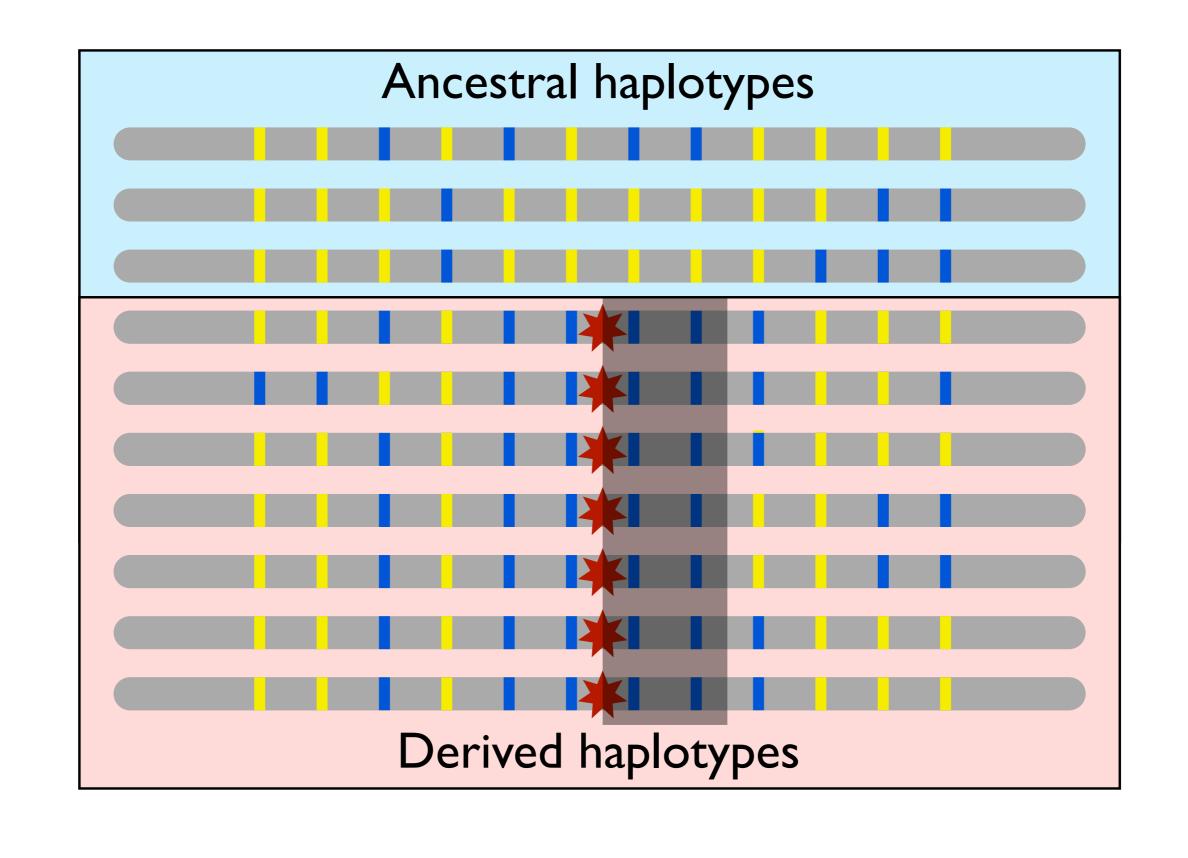

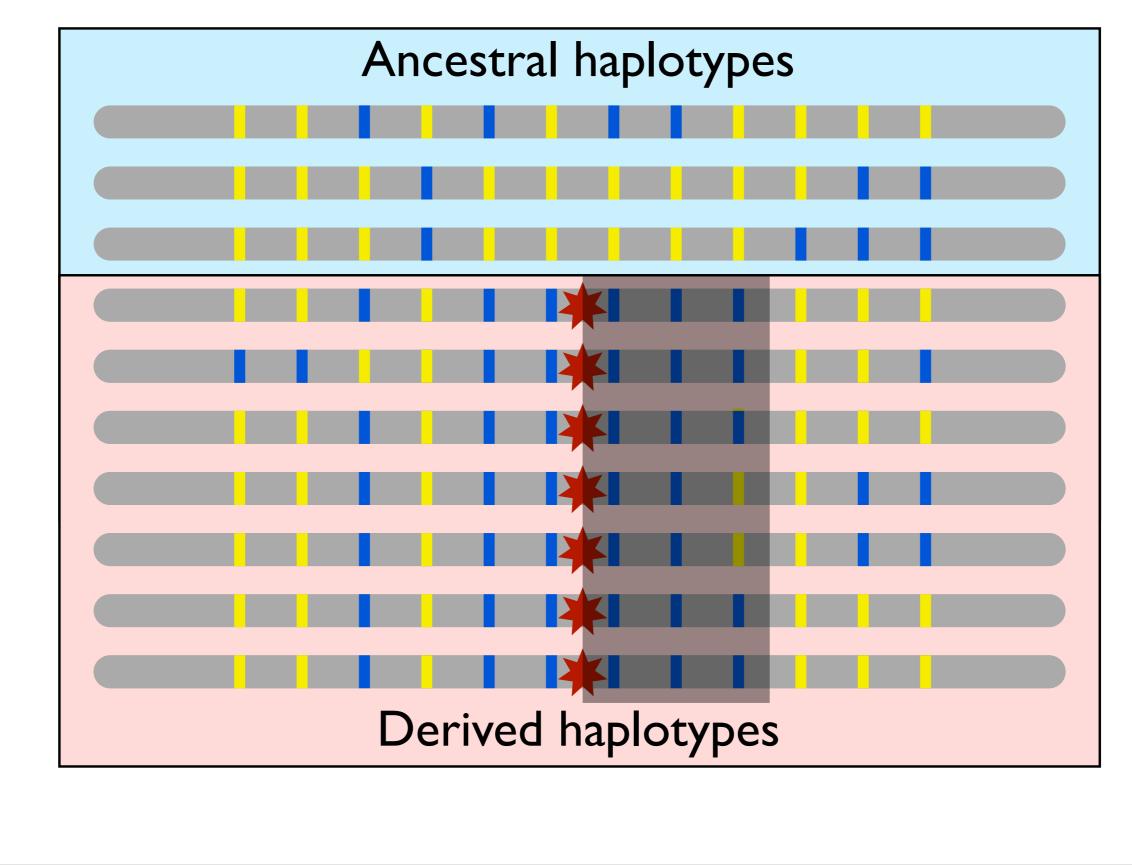

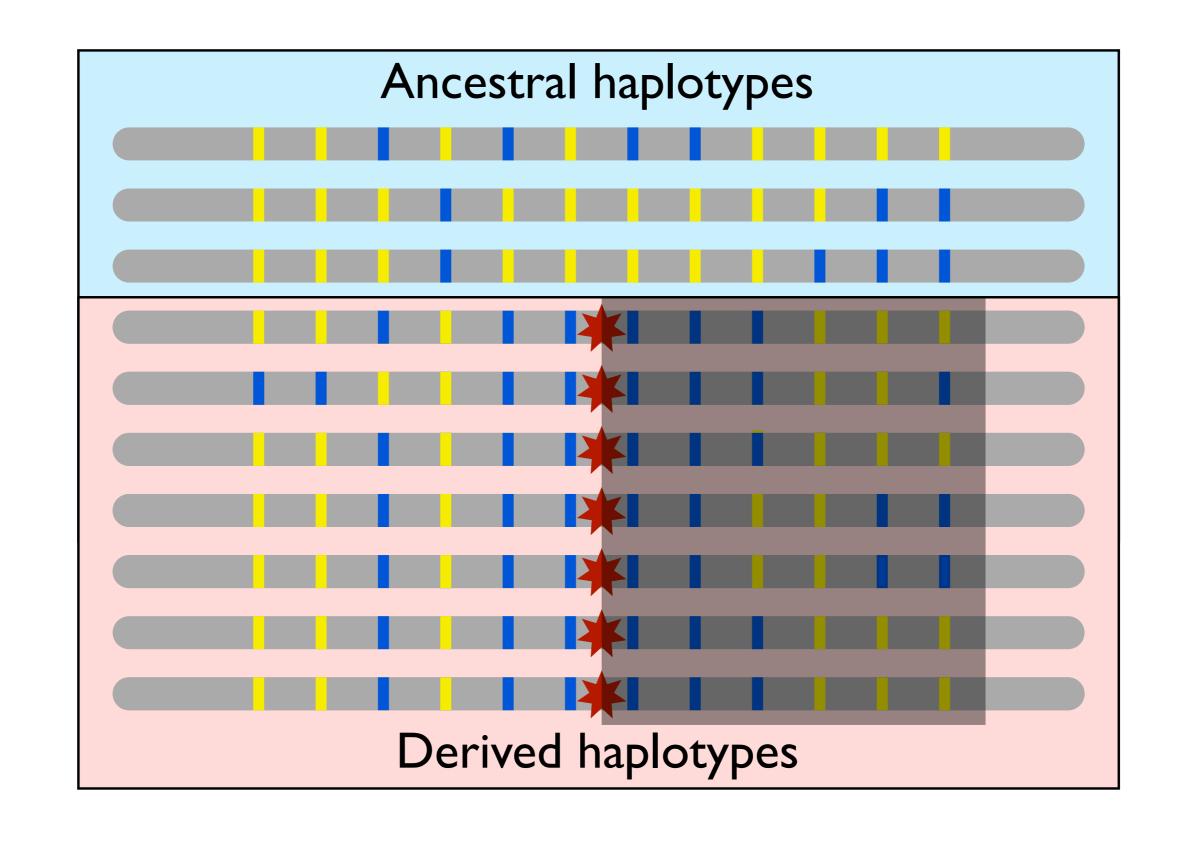

- $\bullet$  Given a locus of interest,  ${\cal C}$  is the set of all distinct haplotypes at that locus.
- Select a "core" haplotype,  $c \in C$ .
- $\mathcal{H}(c, x)$  is the set of all distinct haplotypes that extend from the locus of interest to marker x and contain the core haplotype c.
- For  $h \in \mathcal{H}(c, x)$ ,  $n_h$  is the number of haplotypes of type h
- $n_c$  is the number of the core haplotypes

• If  $EHH_c(x)$  is the extended haplotype homozygosity of the core haplotype c out to marker x, then

$$EHH_{c}(x) = \sum_{h \in \mathcal{H}(c,x)} \frac{\binom{n_{h}}{2}}{\binom{n_{c}}{2}}$$
$$\binom{n}{2} := 0 \quad \forall n < 2$$

• If  $EHH_c(x)$  is the extended haplotype homozygosity of the core haplotype c out to marker x, then

$$EHH_{c}(x) = \sum_{h \in \mathcal{H}(c,x)} \frac{\binom{n_{h}}{2}}{\binom{n_{c}}{2}} \checkmark^{\# \text{ of ways to choose two h haplotypes}}$$
$$\binom{n}{2} := 0 \ \forall n < 2$$

• If  $EHH_c(x)$  is the extended haplotype homozygosity of the core haplotype c out to marker x, then

$$EHH_{c}(x) = \sum_{h \in \mathcal{H}(c,x)} \frac{\binom{n_{h}}{2}}{\binom{n_{c}}{2}} \xleftarrow{\# \text{ of ways to choose two h haplotypes}} \\ \binom{n}{2} := 0 \quad \forall n < 2$$

 Notice that EHH at the core haplotype is necessarily 1 and that it tends to 0 as the number of distinct haplotypes tends to infinity.

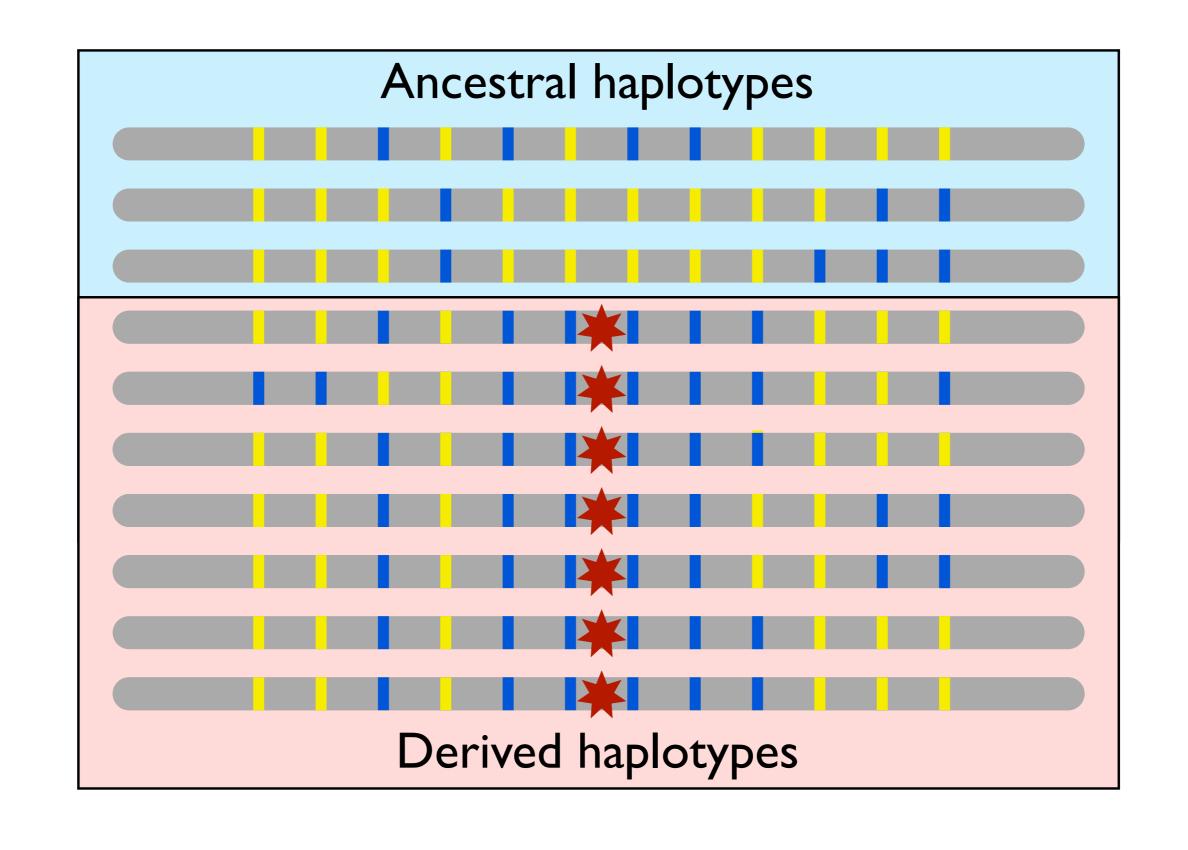

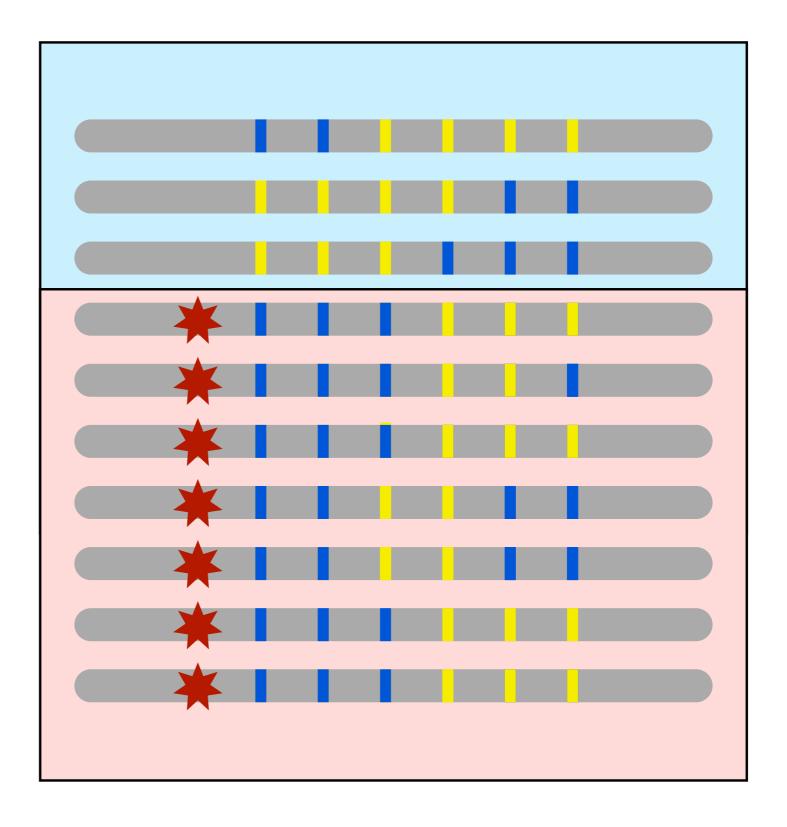

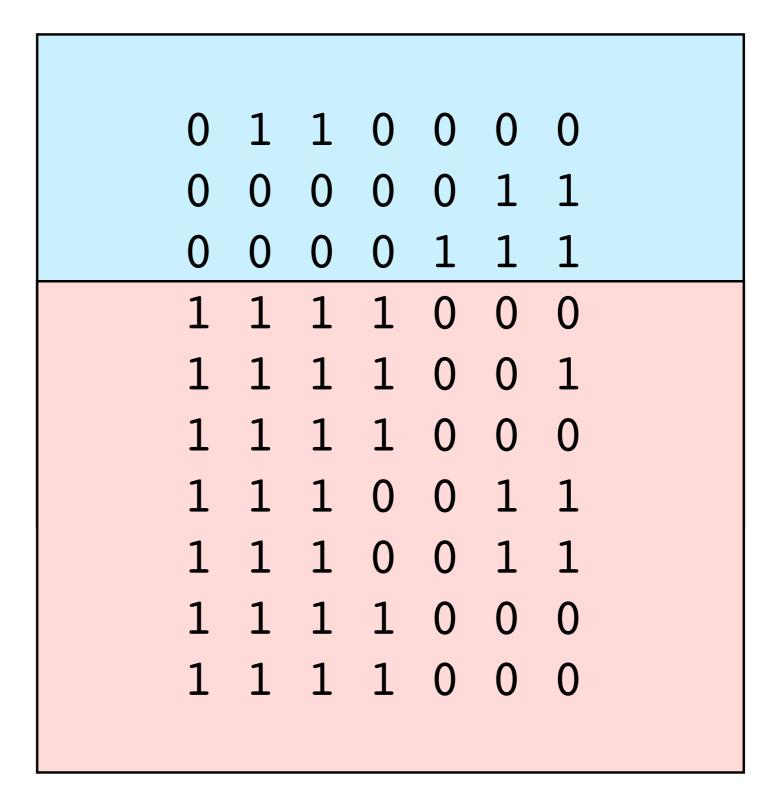

|      | •   | 0        | • | •      |   |   |
|------|-----|----------|---|--------|---|---|
| I    |     |          |   |        |   |   |
| 0.75 |     |          |   |        |   |   |
| 0.5  |     |          |   |        |   |   |
| 0.25 |     |          |   |        |   |   |
| 0    | A E | <b>C</b> | D | e<br>E | F | G |
|      |     |          |   |        |   |   |

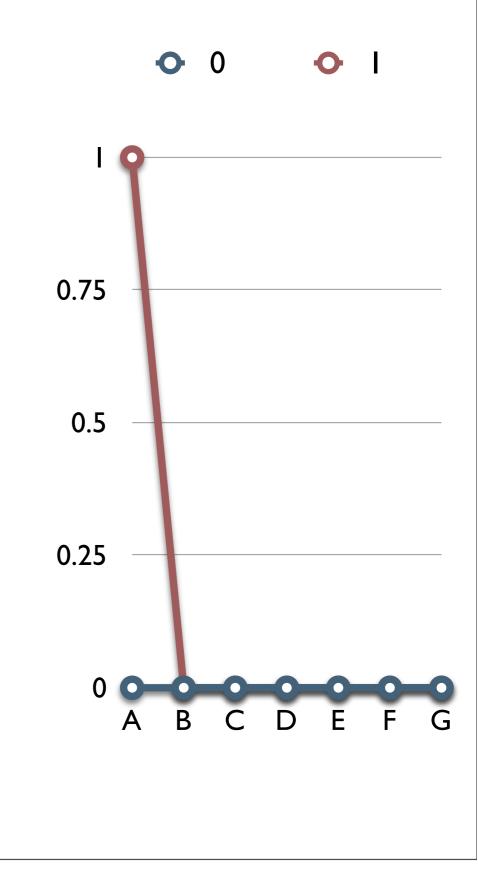

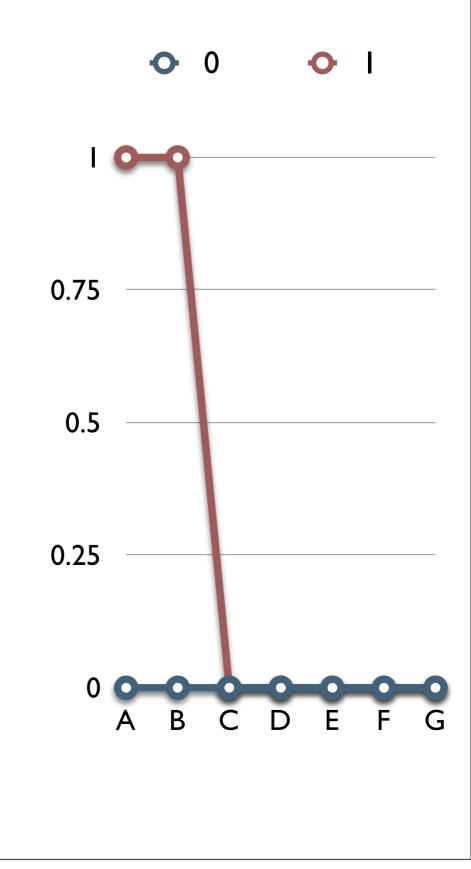

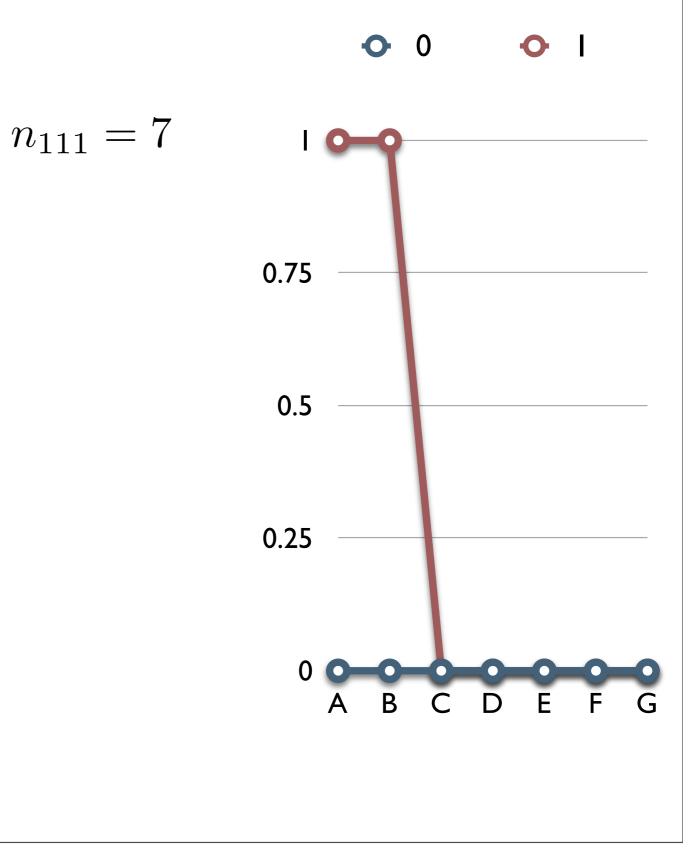

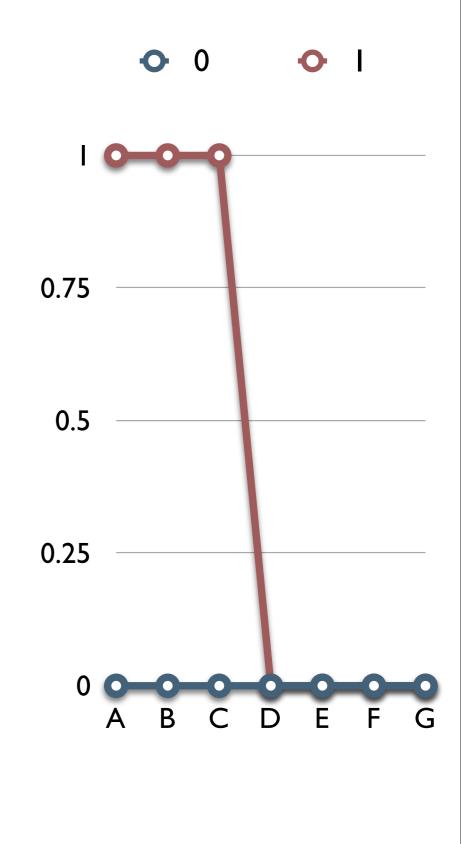

$$n_{1111} = 5$$
  
 $n_{1110} = 2$ 

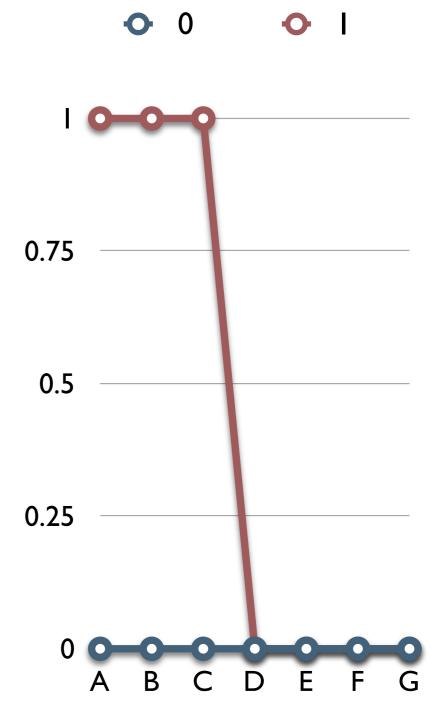

ΟΙ

 $n_{11110}$ 

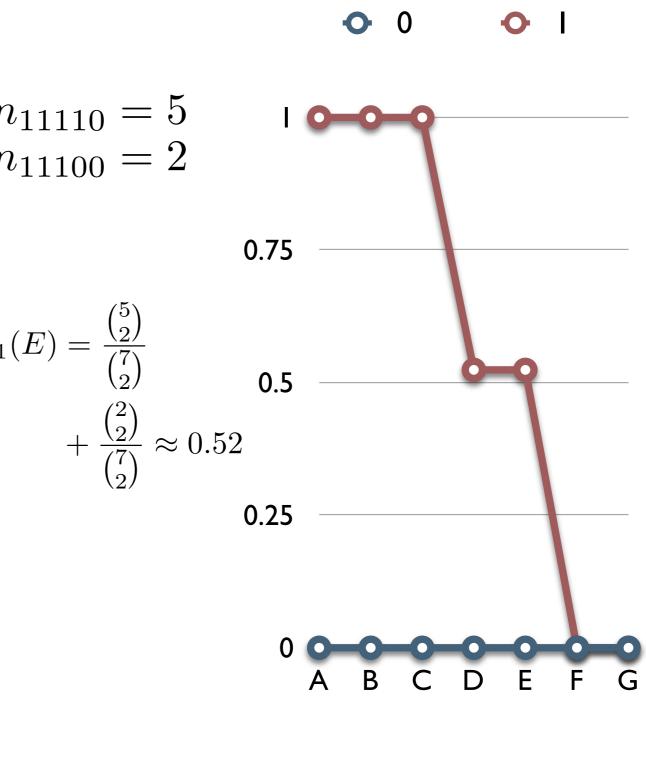

$$\begin{array}{c} \bullet & 0 \\ \bullet & \bullet \\ \end{array} \\ = 5 \\ = 2 \\ 0.75 \\ 0.5 \\ 0.5 \\ 0.25 \\ 0 \\ A \\ B \\ C \\ D \\ E \\ F \\ G \end{array}$$

 $n_{111100}$ 

 $n_{111001}$ 

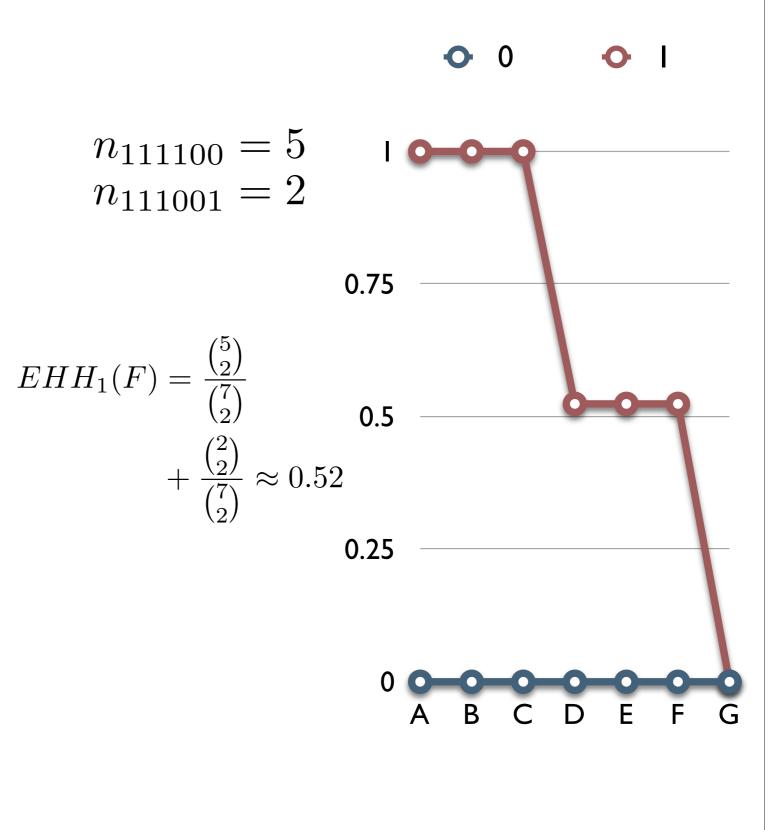

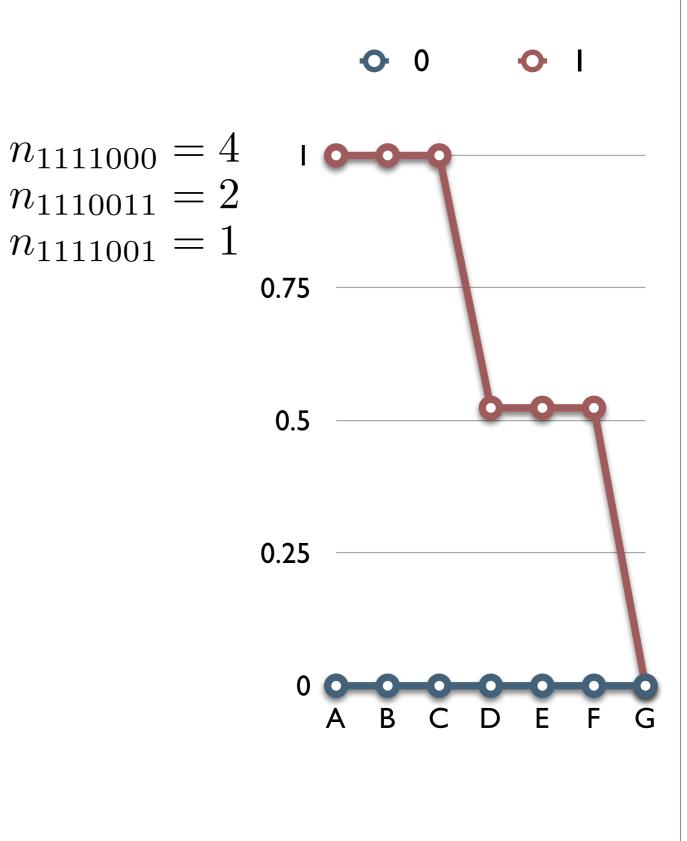

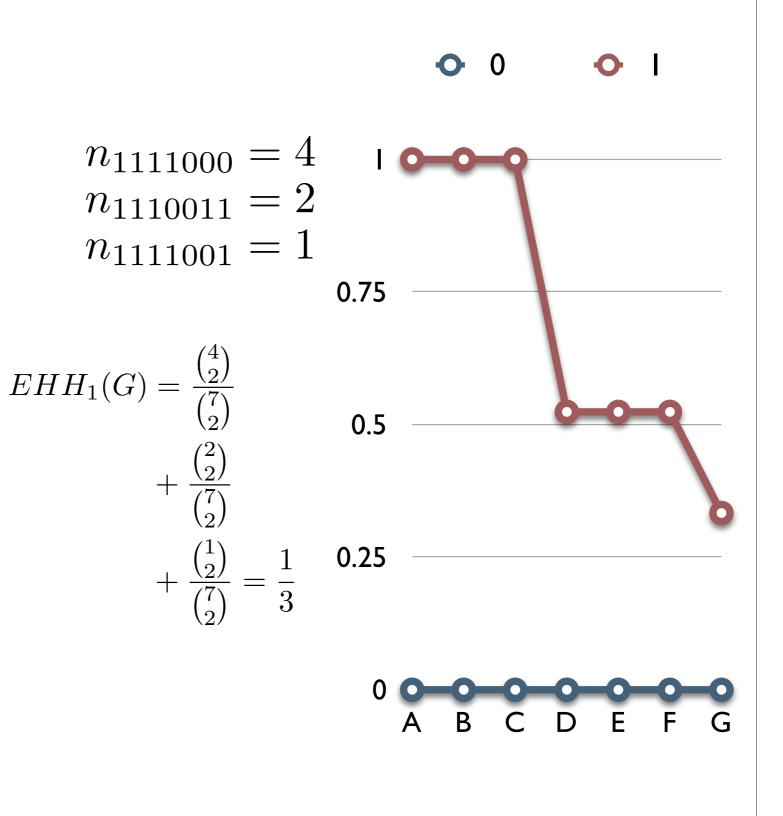

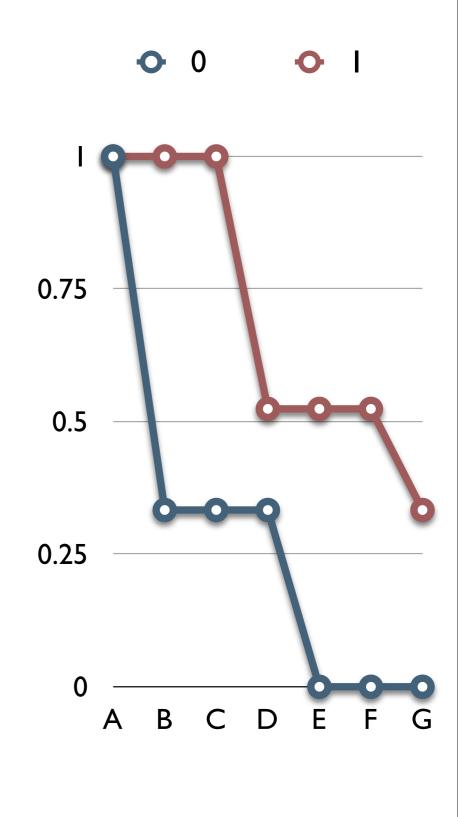

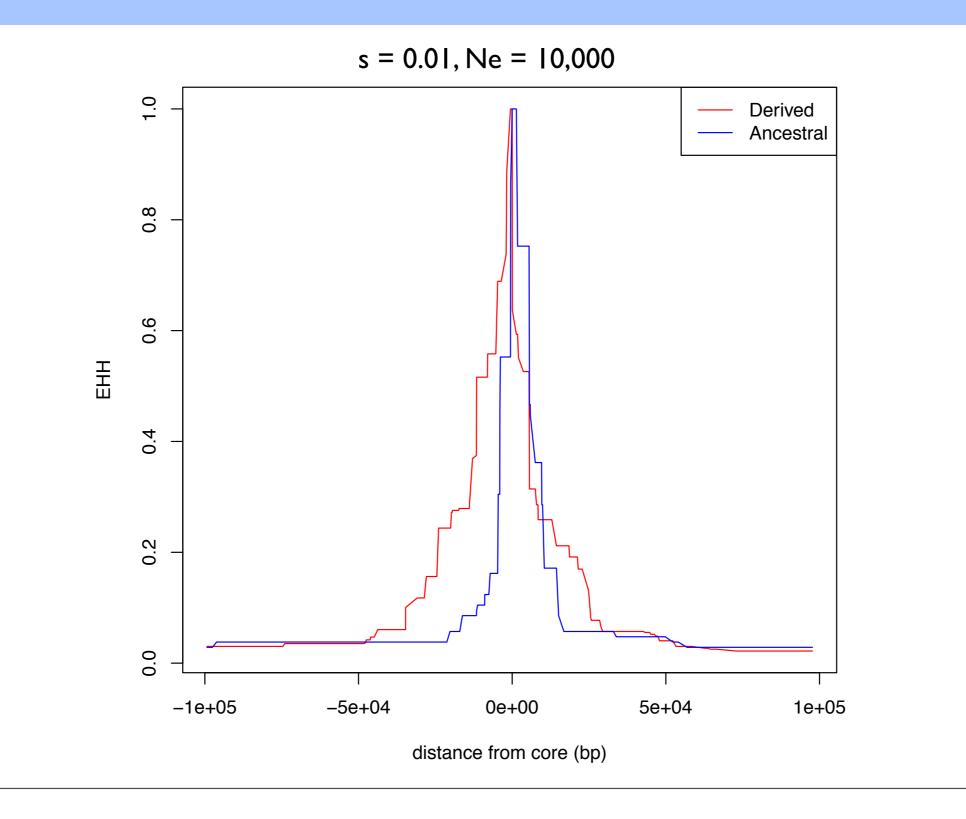

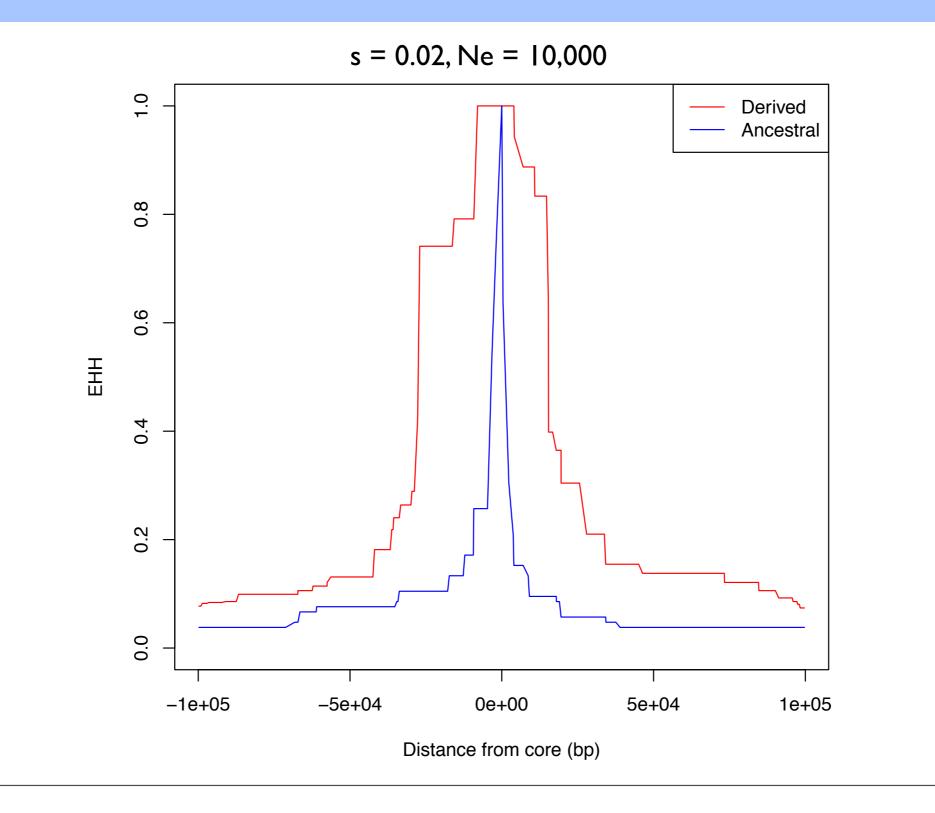

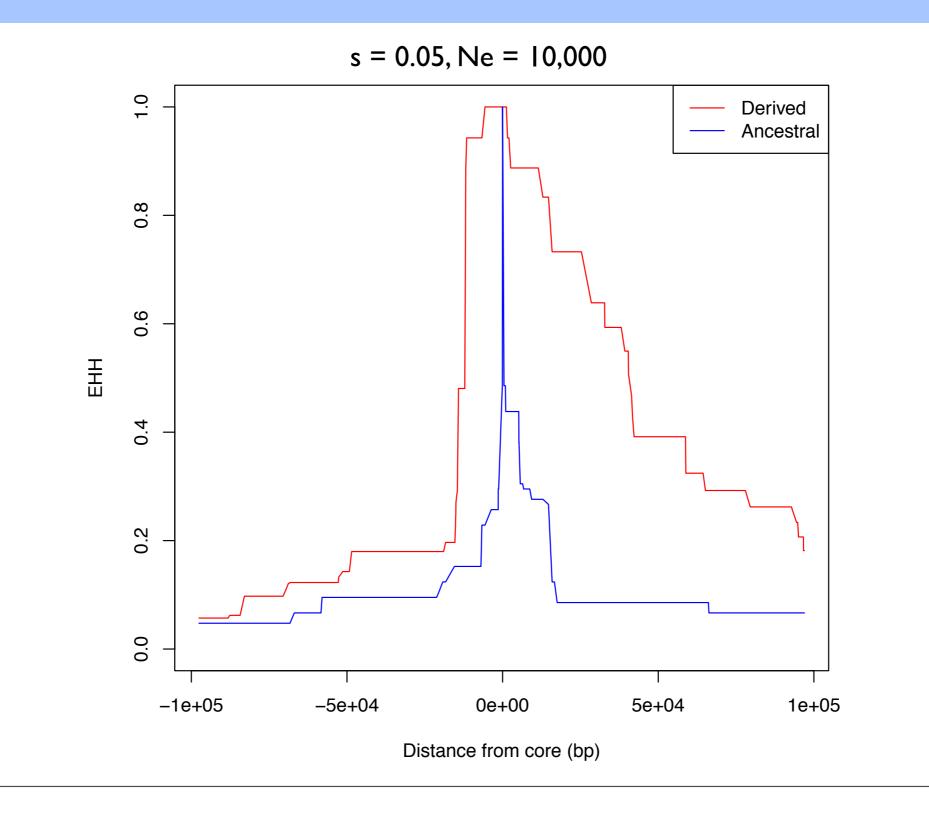

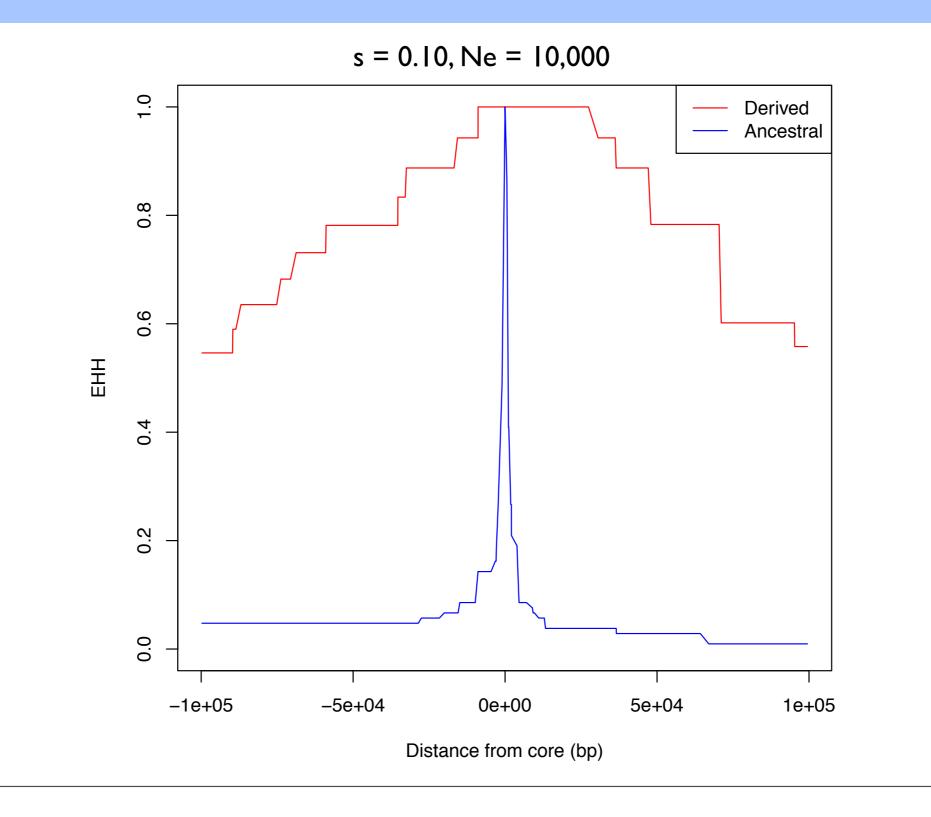

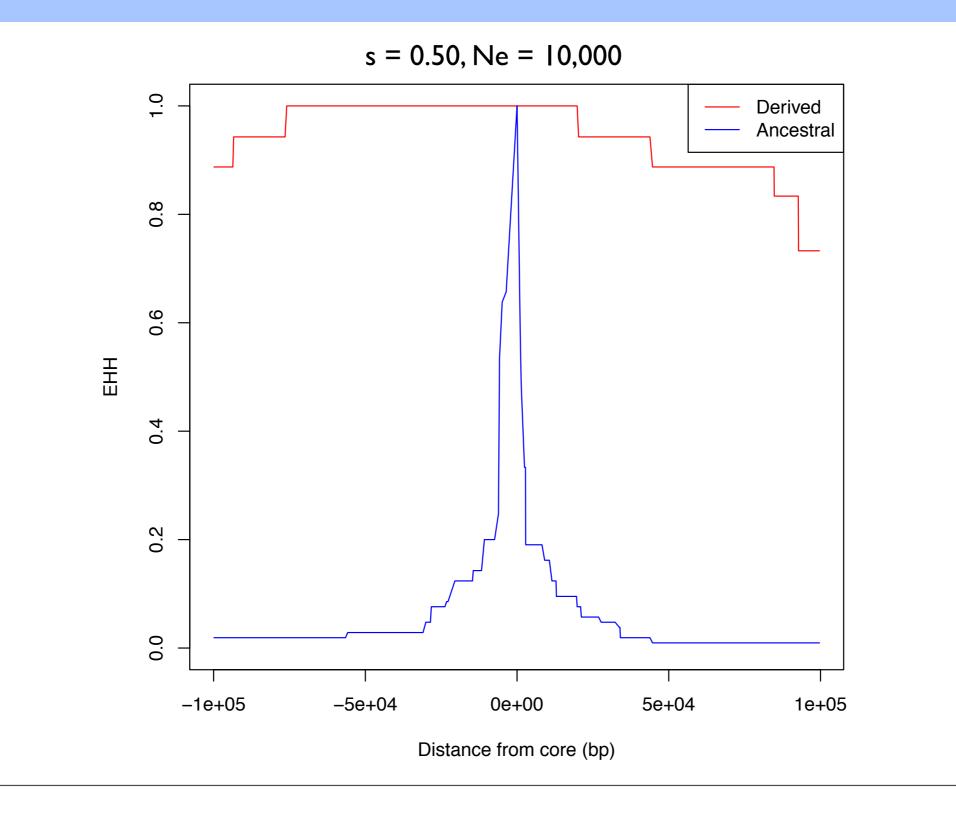

- When querying a specific region of the genome, for each core haplotype, calculate EHH for successively longer surrounding haplotypes.
- Statistical significance is determined by comparing EHH scores to neutral simulations and random control regions of the genome.

## Genome-wide scans

- The EHH approach does not lend itself to a genomewide scan.
- Voight, et al. (2006) create a genome-wide scan statistic based on EHH called integrated Haplotype Score (iHS).

Voight, et al. (2006) PLoS Biology

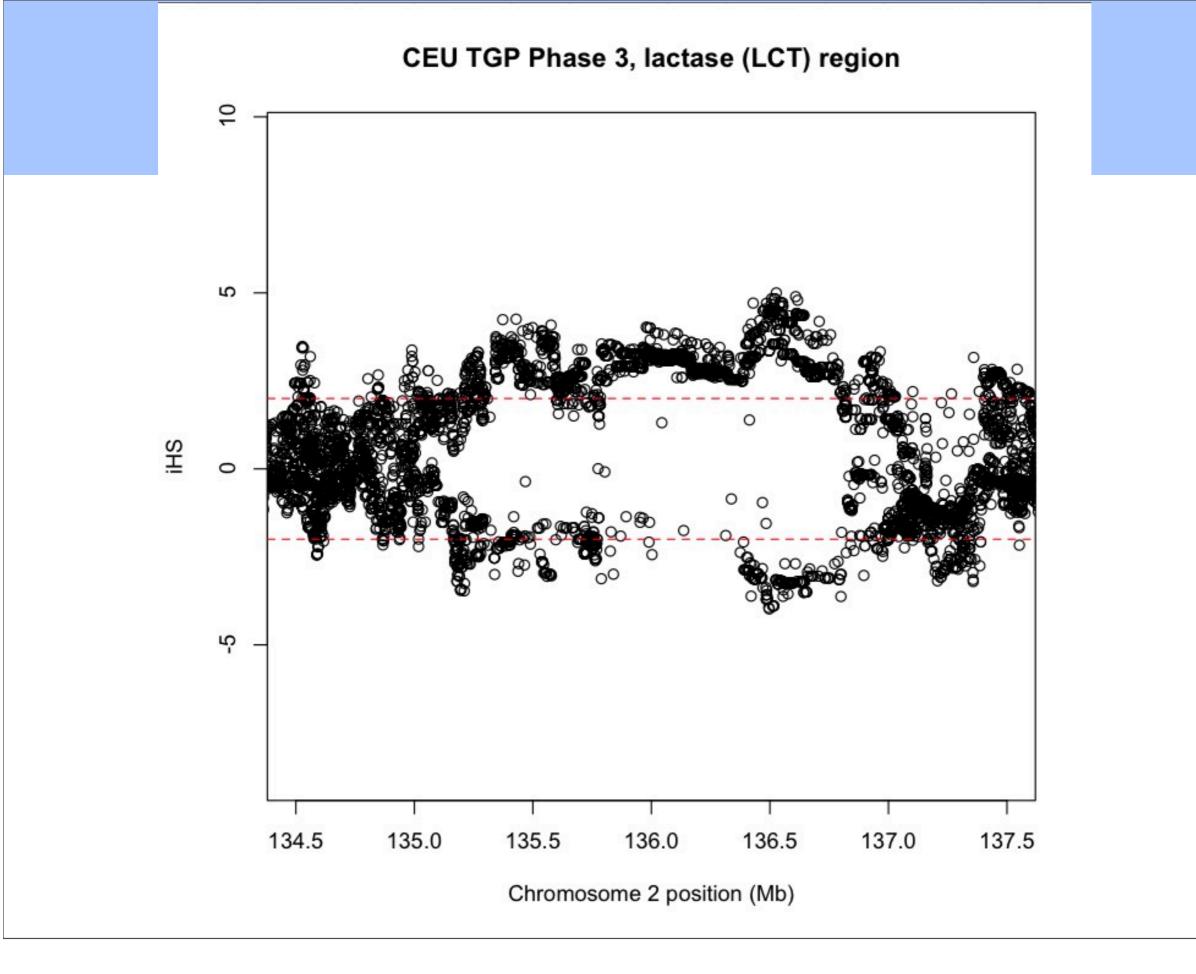

## **Computational Tips**

- Associative arrays for haplotype comparison and counting
  - O(log N)
- Instead of computing EHH until the end of the data stop after a certain distance away from the core
  - Either EHH < 0.05 or distance from core > 1Mb
- Multithreading
  - Adjacent SNPs don't rely on each other to complete calculation
  - Compute adjacent scores on separate threads

Szpiech and Hernandez (2014) Molecular Biology and Evolution

## **Computational Tips**

Table 1. Runtime Performance (in seconds) of ihs, rehh, and selscan for Calculating Unstandardized iHS for Various Data Sets.

| Data Set | ihs      | rehh <sup>a</sup> | selscan       |       |       |       |     |  |
|----------|----------|-------------------|---------------|-------|-------|-------|-----|--|
|          |          |                   | Threads $= 1$ | 2     | 4     | 8     | 16  |  |
| IHS250   | 19,275   | 563               | 618           | 306   | 162   | 84    | 58  |  |
| IHS500   | 45,547   | 1,652             | 1,554         | 782   | 399   | 220   | 150 |  |
| IHS1000  | >100,000 | 4,834             | 4,018         | 2,019 | 1,040 | 566   | 380 |  |
| IHS2000  | >100,000 | 12,652            | 7,054         | 3,633 | 1,869 | 1,046 | 752 |  |
| CEU22    | 19,434   | 588               | 353           | 182   | 93    | 50    | 33  |  |

NOTE.-Calculations running over 100,000 s were aborted.

"rehh integrates over a physical map instead of a genetic map. Using a physical map does not affect selscan's runtime (data not shown).

Table 2. Runtime Performance (in seconds) of xpehh and selscan for Calculating Unstandardized XPEHH for Various Data Sets.

| Data Set | xpehh     | selscan       |       |       |     |     |  |  |
|----------|-----------|---------------|-------|-------|-----|-----|--|--|
|          |           | Threads $= 1$ | 2     | 4     | 8   | 16  |  |  |
| XP250    | 11,113    | 287           | 141   | 71    | 38  | 25  |  |  |
| XP500    | 57,006    | 766           | 403   | 194   | 104 | 67  |  |  |
| XP1000   | > 100,000 | 2,037         | 1,018 | 515   | 274 | 180 |  |  |
| XP2000   | > 100,000 | 5,683         | 2,798 | 1,471 | 763 | 493 |  |  |
| CEUYRI22 | 37,271    | 578           | 291   | 150   | 78  | 52  |  |  |

Note.-Calculations running over 100,000 s were aborted.

Szpiech and Hernandez (2014) Molecular Biology and Evolution

## Caveats

#### • Power may be overstated.

• If a large proportion of the genome is non-neutral, we lose power to detect the weakest selected variants because of genome-wide normalization.

#### • iHS no formal test to decide significance.

• Take top 1% of signals

#### • XP-EHH more sensitive to demographics

- i.e. comparing populations with serial bottlenecks separating them
- Important to combine multiple lines of evidence!

# Running selscan: iHS

- Open up your command prompt (i.e., rev your engines)
- Let's give iHS a go!
- Let's consider the LCT gene.
- First transfer data to your computer...
  - You will need selscan.zip
- Easy if you put it on your Desktop and unzip it:
  - ~/Desktop/selscan/
- selscan also available: https://github.com/szpiech/selscan.

- Open your terminal/command prompt!
- Change to the new selscan directory
- For example:

• cd ~/Desktop/selscan/

- There should 4 subdirectories:
  - rhernandez\$ ls
     data linux osx win
- Change Directory to where the data are:

• cd data

- All the commands we are running can be found in the selscan\_CMD.txt file.
- Copy the appropriate executable to the data directory:
- OSX:

• cp ../osx/selscan .

- linux:
  - cp ../linux/selscan .
- Windows:
  - copy ..\win\selscan.exe .

- Test that it works:
  - osx/linux: ./selscan (Win: selscan.exe)
    selscan v1.1.0b
    ERROR: Must specify one and only one of
    EHH (-ehh)
    iHS (--ihs)
    XP-EHH (--xpehh)
    PI (--pi)
    nSL (--nsl)

- iHS requires 2 files, a **map** file and a **hap** file.
  - --map <string>: A mapfile with one row per variant site.
    - Formatted with 4 columns:
    - <chr#> <locusID> <genetic pos>
       <physical pos>
  - --hap <string>: A hapfile with one row per haplotype, and one column per variant.
     Variants should be coded 0/1.

- Now run it!
  - All in one line type:
    - ./selscan (Win: selscan.exe) --ihs --map CEU.chr2.map --hap CEU.chr2.ihshap --out CEU.chr2 selscan v1.1.0b Opening .../data/CEU.chr2.hap... Loading 224 haplotypes and 1971 loci... Opening ../data/CEU.chr2.map... Loading map data for 1971 loci --skip-low-freq set. Removing all variants < 0.05. Removed 359 low frequency variants. Starting iHS calculations with alt flag not set. ===========================>

## Normalize

• All in one line type:

• ./norm

--ihs

--files CEU.chr2.ihs.out bg.ihs.out

```
norm v1.1.0aYou have provided 2 output files for joint
normalization.
Opened ../data/CEU.chr2.ihs.out
Opened ../data/bg.ihs.out
Total loci: 666285
Reading all frequency and iHS data.
Calculating mean and variance per frequency bin:
```

# iHS

- Now let's plot it!
- Open R.
- Read in data for CEU:

setwd("cd ~/Desktop/selscan/data")

CEU=read.table("CEU.chr2.ihs.out.100bins.norm")

```
plot(CEU[,2], CEU[,7])
```

## iHS

- Often analyze absolute value, and smooth it out.
- My preferred method for smoothing is using loess

SP=0.2 #this is the span, a parameter you can change (higher = more smoothing)

CEU.x=CEU[,2]; #the x-coordinates in Mb

y=abs(CEU[,7]) #iHS is actually the absolute value

CEU.loess=loess(y~CEU.x,span=SP,data.frame(x=CEU.x,y=y)); #step 1

CEU.predict=predict(CEU.loess,data.frame(x=CEU.x)); #step 2

```
plot(CEU[,2], abs(CEU[,7]))
```

```
lines(CEU.x, CEU.predict, lwd=2, col='blue')
```

## iHS

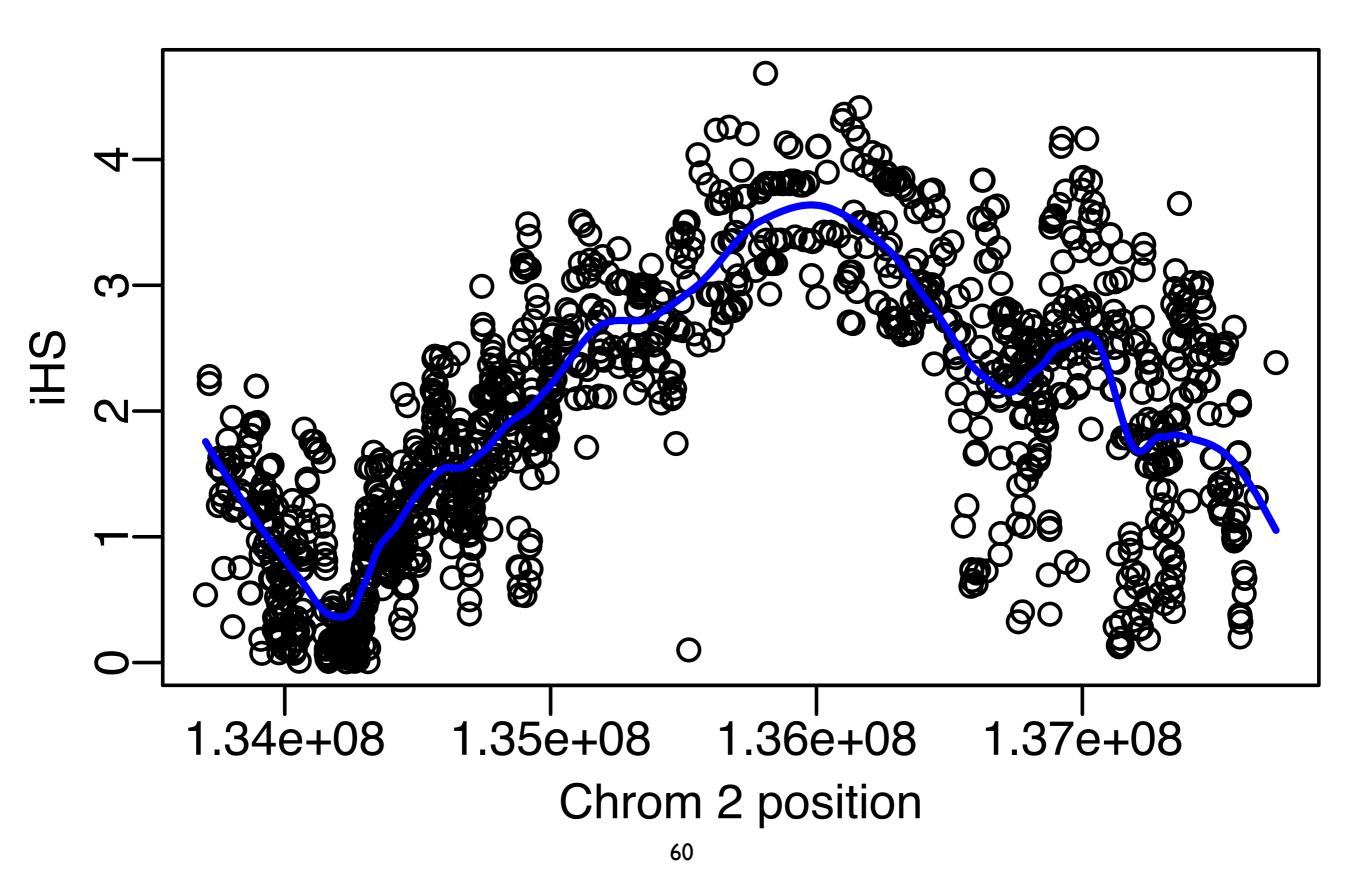

# Other populations??

- Now run selscan on the YRI population
- YRI is a sample of individuals from Yoruba, Nigeria, where they do not have a long tradition of domesticating cows.
- Update the selscan commands by replacing "CEU" with "YRI"

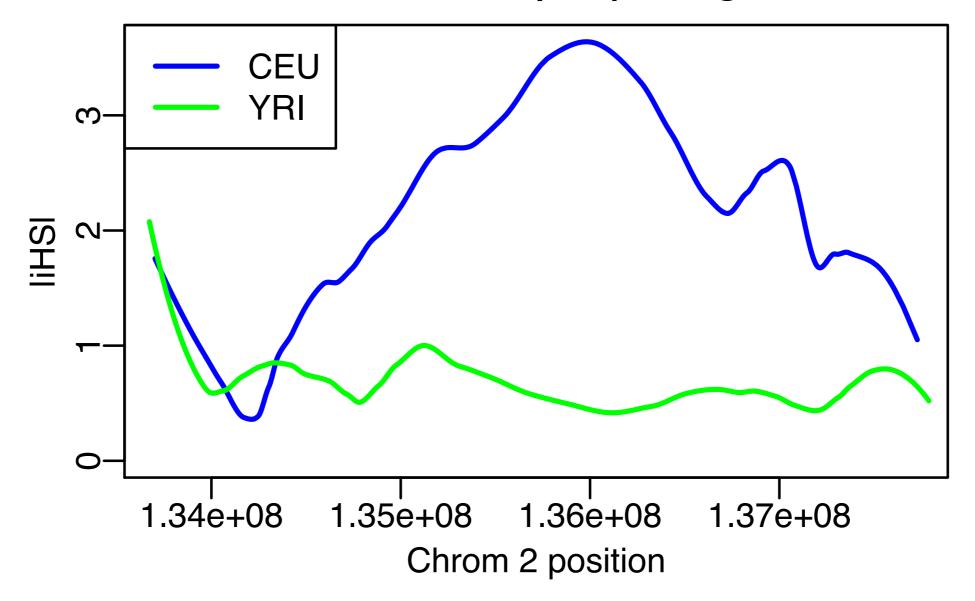

## What about admixture?

- African American genomes contain admixture with African ancestry (~80%) and European ancestry (~20%).
- ASW is one sample of African Americans (from the Southwest)
- One guess might be that it should be intermediate

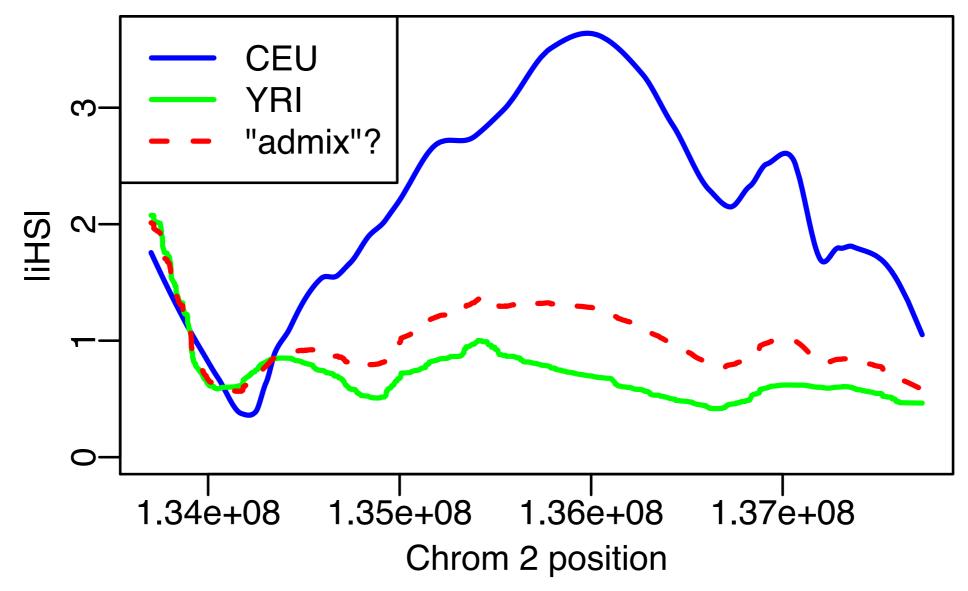

# Other populations??

- Now run selscan on the ASW population
- Update the selscan command by replacing "CEU" with "ASW"
- In these data, ASW is much more similar to YRI than "expected".

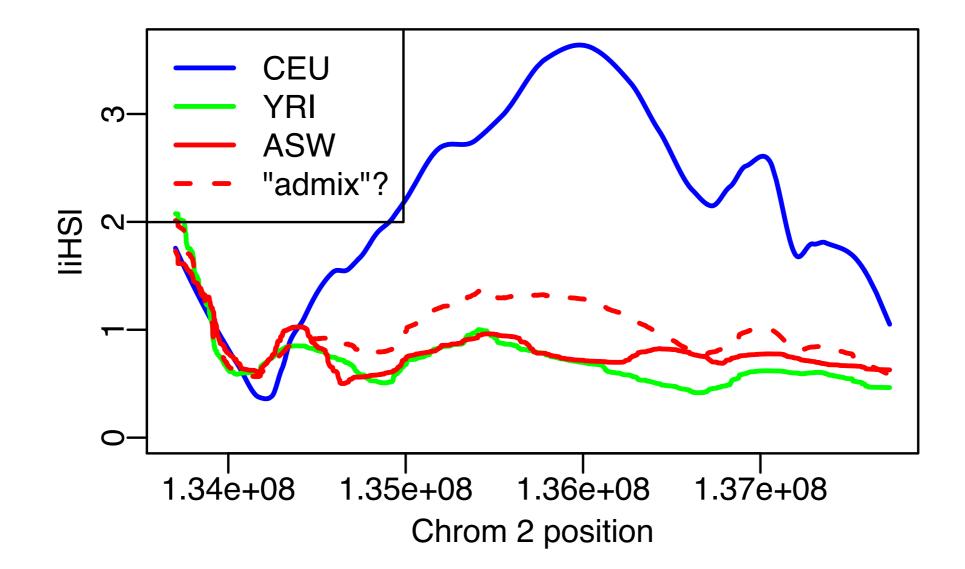

# Summary

- iHS is one example of a statistic geared toward detecting a "classic sweep".
- It is based on the idea that a new mutation has been selected, and quickly spread through the population.
- selscan is one piece of software that can run many different selection statistics in an efficient manner.